CSTA  $O<sub>10</sub>$  $\frac{16881}{15:00}$   $\frac{108181}{100}$   $\frac{10181}{100}$   $\frac{10181}{100}$   $\frac{10181}{100}$   $\frac{10181}{100}$   $\frac{10181}{100}$   $\frac{10181}{100}$  $\frac{15:00}{15:00}$  and  $\frac{16.40}{160}$   $\frac{10!6 \text{ p}}{169}$   $\frac{15:00}{169}$  and  $\frac{10!6 \text{ p}}{160}$   $\frac{10!6 \text{ p}}{160}$   $\frac{10!6!}{160}$  $\frac{15:00^{510}}{1^{160}}$  (15:00 11af 21NO)  $\frac{p'5p^{32}}{60}$ <br>(1160 11af 21NO)  $\frac{60.05131}{60.051}$ <br>(11911)  $\frac{p}{600}$  (6  $\frac{p}{600}$  110)  $\frac{p}{600}$ <br>(11911)  $\frac{p}{600}$  (125)  $\frac{p}{600}$  (2912 31216 3211)  $\frac{1160}$   $\frac{1160}$   $\frac{1160}$   $\frac{1160}$   $\frac{1160}$   $\frac{1160}$   $\frac{1160}$   $\frac{1161}$   $\frac{1161}$   $\frac{1161}$   $\frac{1161}$   $\frac{1161}$   $\frac{1161}$   $\frac{1161}$   $\frac{1161}$   $\frac{1161}$   $\frac{1161}$   $\frac{1161}$   $\frac{1161}$   $\frac{1161}$  IT HISTORY OF THEIR Deale applying the United Strains  $\frac{1156}{1160}$   $\frac{1181}{1961}$   $\frac{199}{1961}$   $\frac{199}{1961}$   $\frac{199}{1961}$   $\frac{199}{1961}$   $\frac{199}{1961}$   $\frac{199}{1961}$   $\frac{199}{1961}$   $\frac{199}{1961}$   $\frac{199}{1961}$ Area plying to the Gillary of the Carpet Start and the Carpet of the Carpet of the Carpet of the Carpet of the Carpet of the Carpet of the Carpet of the Carpet of the Carpet of the Carpet of the Carpet of the Carpet of the

# תוכנה 1 בשפת Java

### equals, hashCode and wildcards

# תזכורת: המחלקה Object

```
package java.lang;
public class Object {
    public final native Class<?> getClass();
    public native int hashCode();
    public boolean equals(Object obj) {
        return (this == obj);
    }
    protected native Object clone() throws CloneNotSupportedException;
    public String toString() {
        return getClass().getName() + "@" +
```
**}**

**}**

**...**

**Integer.toHexString(hashCode());** 

# מה יודפס?

```
public class Name {
    ...
    public static void main(String[] args) {
        Name name1 = new Name("Mickey", "Mouse");
        Name name2 = new Name("Mickey", "Mouse");
        System.out.println(name1.equals(name2));
        List<Name> names = new ArrayList<Name>();
        names.add(name1);
        System.out.println(names.contains(name2));
    }
}
                                                      false
                                                      false
```
### הבעיה

### רצינו השוואה לפי תוכן אבל לא דרסנו את equals מימוש ברירת המחדל הוא השוואה של מצביעים

```
public class Object {
    ...
    public boolean equals(Object obj) {
        return (this == obj);
    }
    ...
}
```
# החוזה של equals

#### **רפלקסיבי**

**true** יחזיר **x.equals(x)**

#### **סימטרי**

**true** יחזיר **y.equals(x)** מ"אמ **true** יחזיר **x.equals(y)**

#### **טרנזיטיבי**

**true מ**חזיר **y.equals(z)** וגם **true מ**חזיר **x.equals(y)** אם **x.equals(z)** אז

#### **עקבי**

באופן עקבי (false או תחזיר) **x** . equals (y) האופן עקבי אם מידע שדרוש לצורך ההשוואה לא השתנה

#### **השוואה ל null**

**false** תחזיר תמיד **x.equals(null)**

# מתכון ל equals

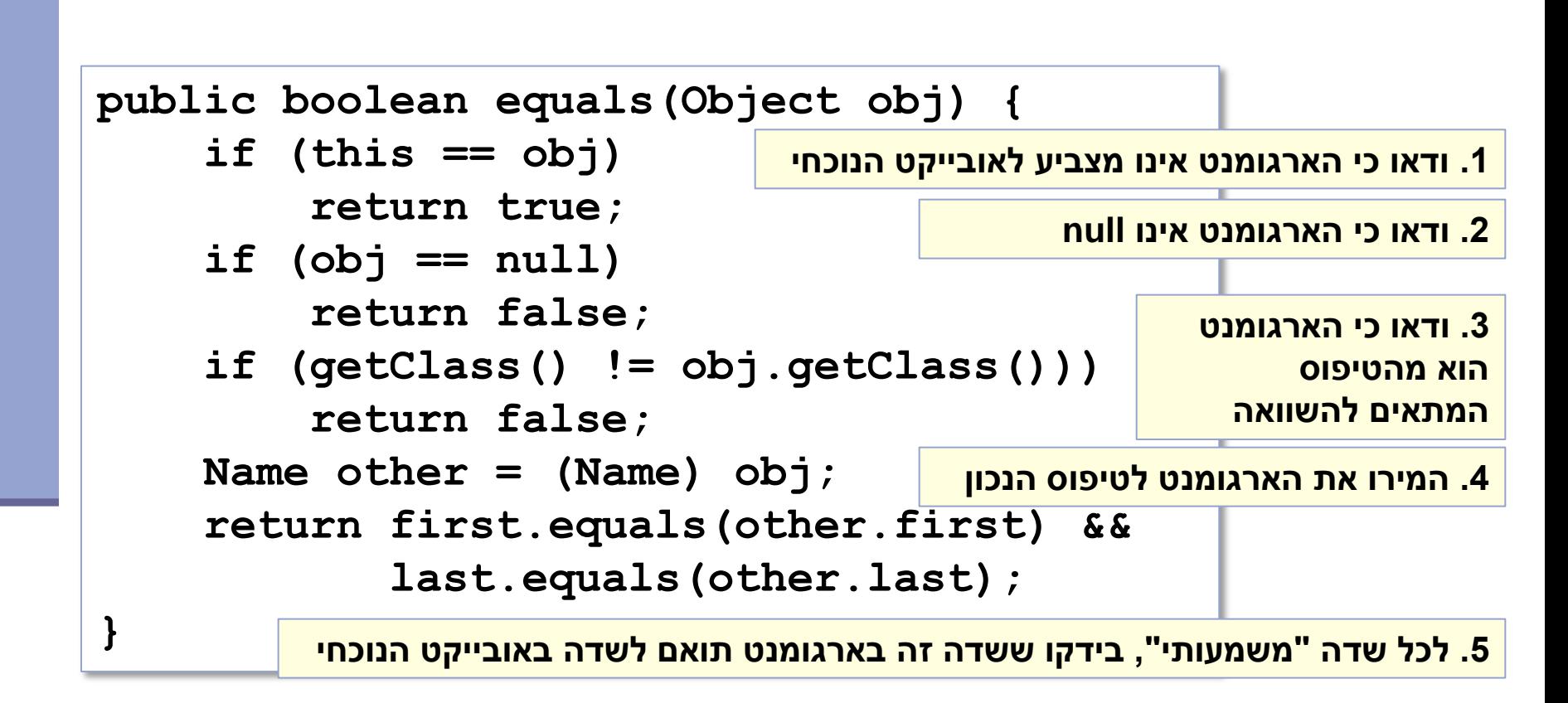

## טעות נפוצה

להגדיר את הפונקציה equals כך:

**public boolean equals(Name name) { return first.equals(other.first) && last.equals(other.last);**

**}**

 זו אינה דריסה )overriding )אלא העמסה (overloading)

שימוש ב Override @יפתור את הבעיה

# אז הכל בסדר?

```
public class Name {
    ...
    @Override public equals(Object obj) {
        ...
    }
    public static void main(String[] args) {
        Name name1 = new Name("Mickey", "Mouse");
        Name name2 = new Name("Mickey", "Mouse");
        System.out.println(name1.equals(name2));
        List<Name> names = new ArrayList<Name>();
        names.add(name1);
        System.out.println(names.contains(name2));
    }
                                                        יודפס true
                                                        יודפס true
```
**}**

### כמעט

```
public class Name {
    ...
    @Override public equals(Object obj) {
        ...
    }
    public static void main(String[] args) {
        Name name1 = new Name("Mickey", "Mouse");
        Name name2 = new Name("Mickey", "Mouse");
        System.out.println(name1.equals(name2));
        Set<Name> names = new HashSet<Name>();
        names.add(name1);
        System.out.println(names.contains(name2));
    }
                                                        יודפס true
                                                        יודפס false
```
**}**

hashCode I equals

## חובה לדרוס את hashCode בכל מחלקה שדורסת את equals!

# החוזה של hashCode

#### **עקביות**

 מחזירה אותו ערך עבור כל הקריאות באותה ריצה, אלא אם השתנה מידע שבשימוש בהשוואת **equals** של המחלקה

#### **שוויון**

 אם שני אובייקטים שווים לפי הגדרת equals אזי hashCode תחזיר ערך זהה עבורם

#### **חוסר שוויון**

- אם שני אובייקטים אינם שווים לפי equals לא מובטח ש hashCode תחזיר ערכים שונים
- החזרת ערכים שונים יכולה לשפר ביצועים של מבני נתונים המבוססים על hashing( לדוגמא, HashSet ו HashMap)

## מימוש hashCode

**@Override public int hashCode() { return 31 \* first.hashCode() + last.hashCode();**

### השתדלו לייצר hash כך שלאובייקטים שונים יהיה ערך hash שונה

המימוש החוקי הגרוע ביותר )לעולם לא לממש כך!(

```
@Override public int hashCode() {
    return 42;
}
```
**}**

# תמיכה באקליפס

 אקליפס תומך ביצירה אוטומטית )ומשולבת( של hashCode I equals

> בתפריט Source ניתן למצוא Generate hashCode() and equals()

## מערכים ורשימות

#### האם הקוד הבא מתקמפל?

**String[] as = new String[10]; Object[] ao = as;**

וזה?

**List<String> ls = new ArrayList<String>(10); List<Object> lo = ls;**

## תזכורת

מערכים הם קו-וריאנטים

### אם Sub הוא תת-טיפוס של Super אז []Sub הוא תת-טיפוס של []Super

$$
Sub[] sub = ...
$$
  
Super[] sup = sub;

✓

#### טיפוסים גנריים הם וריאנטים

 אם 1T ו 2T טיפוסים שונים אז, לדוגמה, בין הטיפוסים <1T<List ו <2T<List לא מתקיים יחס של תתי- טיפוסים גם אם יחס כזה מתקיים בין 1T ו 2T

```
List<T1> sub = new ArrayList<T1>();
   List<T2> sup = sub;
✗
```
 $\mathbb{R}^3$ 

## משימה

#### נממש פונקציה המדפיסה את כל האברים שבאוסף

```
static void printCollection(Collection<Object> c) {
    for (Object o : c)
        System.out.println(o);
```
### האם ניתן להעביר לפונקציה <String<List כפרמרטר?

```
public static void main(String[] args) {
    List<String> ls = new ArrayList<String>();
    // populate list
    printCollection(ls);
}
✗
```
**}**

נרצה פונקציה שמקבל collection של "כל טיפוס"

## האמא של כל ה-Collections

טיפוס העל של כל האוספים הוא:

**Collection<?> -** collection of unkown

- זהו אוסף שטיפוס האברים שבו מתאים להכל
- הטיפוס של האברים נקרא *type wildcard* מסיבות ברורות

```
static void printCollection(Collection<?> c) {
    for (Object o : c)
        System.out.println(o);
```
**}**

## שימושים

### כשלא יודעים או לא אכפת לנו מהו הטיפוס האמיתי לדוגמא, פונקציות הפועלות על מבנה של collection  $(s$ huffle, rotate,  $\dots$ )

```
static int numberOfElementsInCommon(Set<?> s1, Set<?> s2) 
{
    int result = 0;
    for (Object o : s1) {
        if (s2.contains(o))
            result++;
    }
    return result;
}
```
## מחסנית

#### נתונה המחלקה:

```
public class Stack<E> {
    public Stack() }...}
    public void push(E e) {...}
    public E pop() {...}
    public boolean isEmpty() {...}
}
```
### נרצה להוסיף

```
public void pushAll(Collection<E> src) {
    for (E e : src)
        push(e);
}
```
### מה הבעיה במימוש?

## Unbounded Wildcard

**static void printCollection(Collection<?> c) { for (Object o : c) System.out.println(o);**

**תמיד נוכל לקרוא איברים ולהתייחס אליהם כ- Object}**

**Collection<?> ls = new ArrayList<String>();** ✗ **c.add(new Object());**

> **מכיוון שאיננו יודעים מה טיפוס האברים באוסף c לא ניתן להוסיף אלמנטים. כל אובייקט שנעביר כפרמטר ל-add חייב להיות מתת-טיפוס של האבר, אבל איננו יודעים מהו טיפוס האבר. החריג היחיד הוא null**

## הבעיה

### מה קורה עבור הקוד הבא: זיכרו Integer יורש מ Number

```
Stack<Number> numberStack = new Stack<Number>();
Collection<Integer> integers = ...
numberStack.pushAll(integers);
```
#### הודעת שגיאה

**The method pushAll(Collection<Number>) in the type Stack<Number> is not applicable for the arguments (Collection<Integer>)**

### ממה נובעת הודעת השגיאה?

## ? extends E

טיפוס הקלט ל pushAll

נרצה" Collection of E" במקום "Collection of **some subtype of** E"

```
public class Stack<E> {
    ...
    public void pushAll(Collection<? extends E> src) {
        for (E e : src)
            push(e);
    }
}
```

```
 חסם עליון על טיפוס הקלט
 E הוא תת טיפוס של עצמו
```
# popAll

### כעת נרצה להוסיף את popAll

```
public class Stack<E> {
    ...
    public void popAll(Collection<E> dst) {
        while (!isEmpty())
            dst.add(pop());
    }
}
```
## בעיית קומפילציה? מה עם קוד הלקוח?

# קוד הלקוח

### האם יש בעיה בקוד הלקוח?

**Stack<Number> numberStack = new Stack<Number>(); Object o = numberStack.pop();**

**Collection<Object> objects = ... numberStack.popAll(objects);**

✓

✗

האם השימוש ב extend מתאים גם פה?

# ? super E

```
 טיפוס הקלט ל popAll
```
נרצה" Collection of E" במקום "Collection of **some supertype of** E"

```
public class Stack<E> {
    ...
    public void popAll(Collection<? super E> dst) {
        while (!isEmpty())
            dst.add(pop());
    }
```
**}**

 חסם תחתון על טיפוס הקלט E הוא תת טיפוס של עצמו

# get-put principal\*

- השתמשו ב **extends** כאשר אתם קוראים נתונים ממבנה, ב **super** כאשר אתם מכניסים נתונים למבנה ואל תשתמשו ב wildcards כאשר אתם עושים את שניהם
	- ב pushAll קוראים נתונים מהמשתנה src ב popAll מכניסים נתונים למשתנה dst

\* "*Java Generics and Collections*" by Naftalin and Wadler

## סיכום Wildcards

- שלושה סוגים של wildcards:
	- **? .1**

קבוצת "כל הטיפוסים" או "טיפוס לא ידוע כלשהו"

## **? extends T .2**

משפחת תתי הטיפוס של T( כולל T)

### **? super T .3**

משפחת טיפוסי העל של T( כולל T)